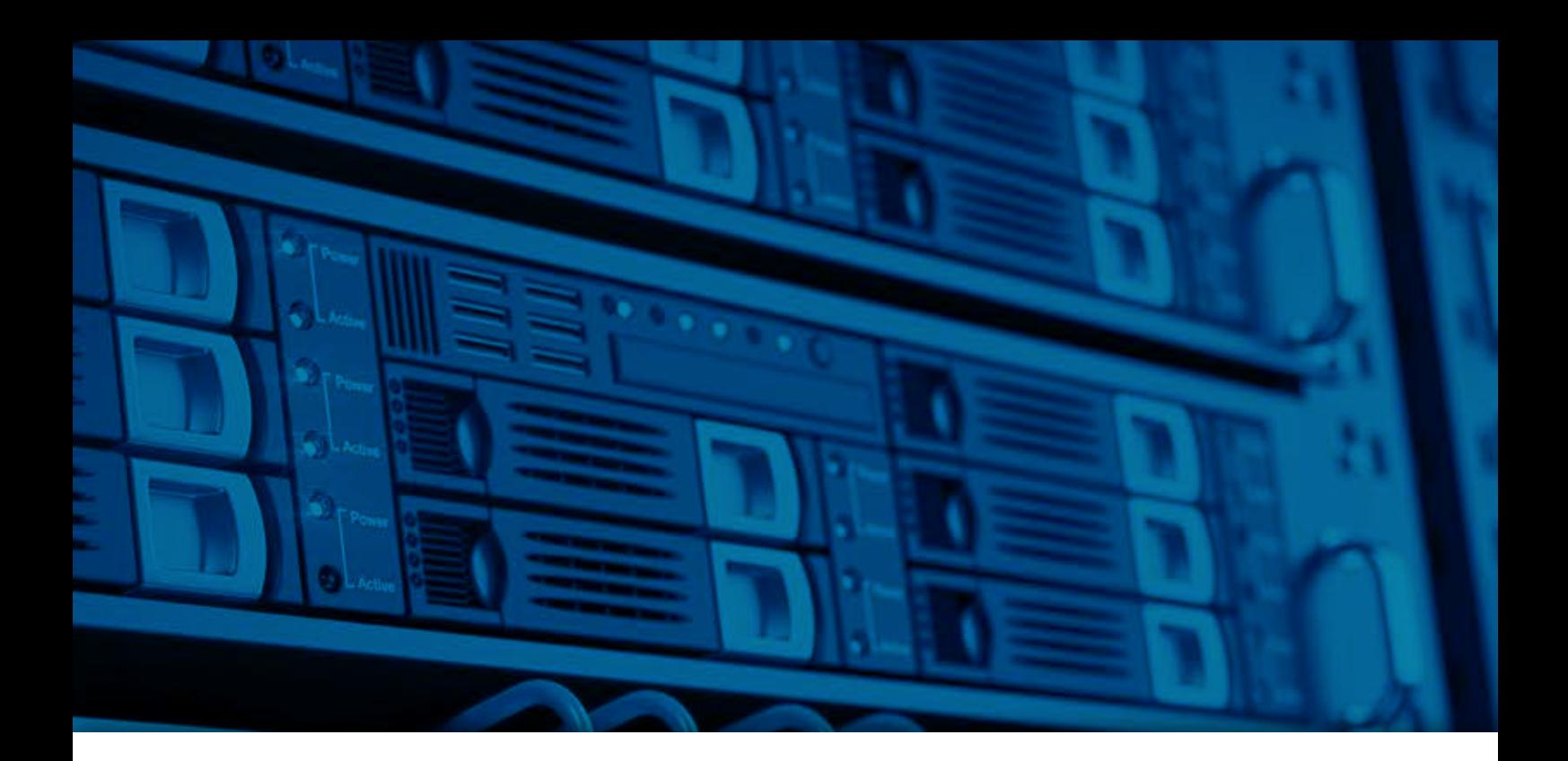

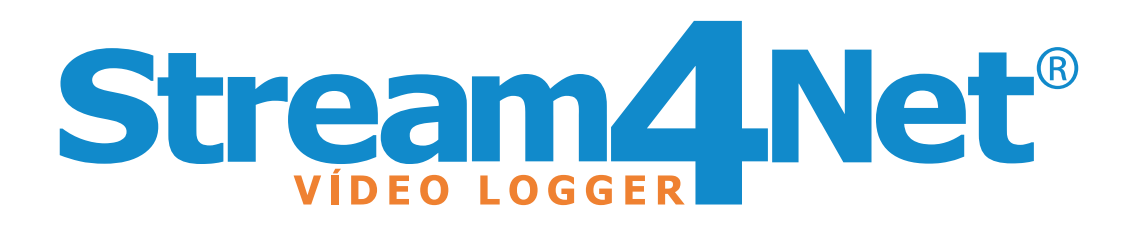

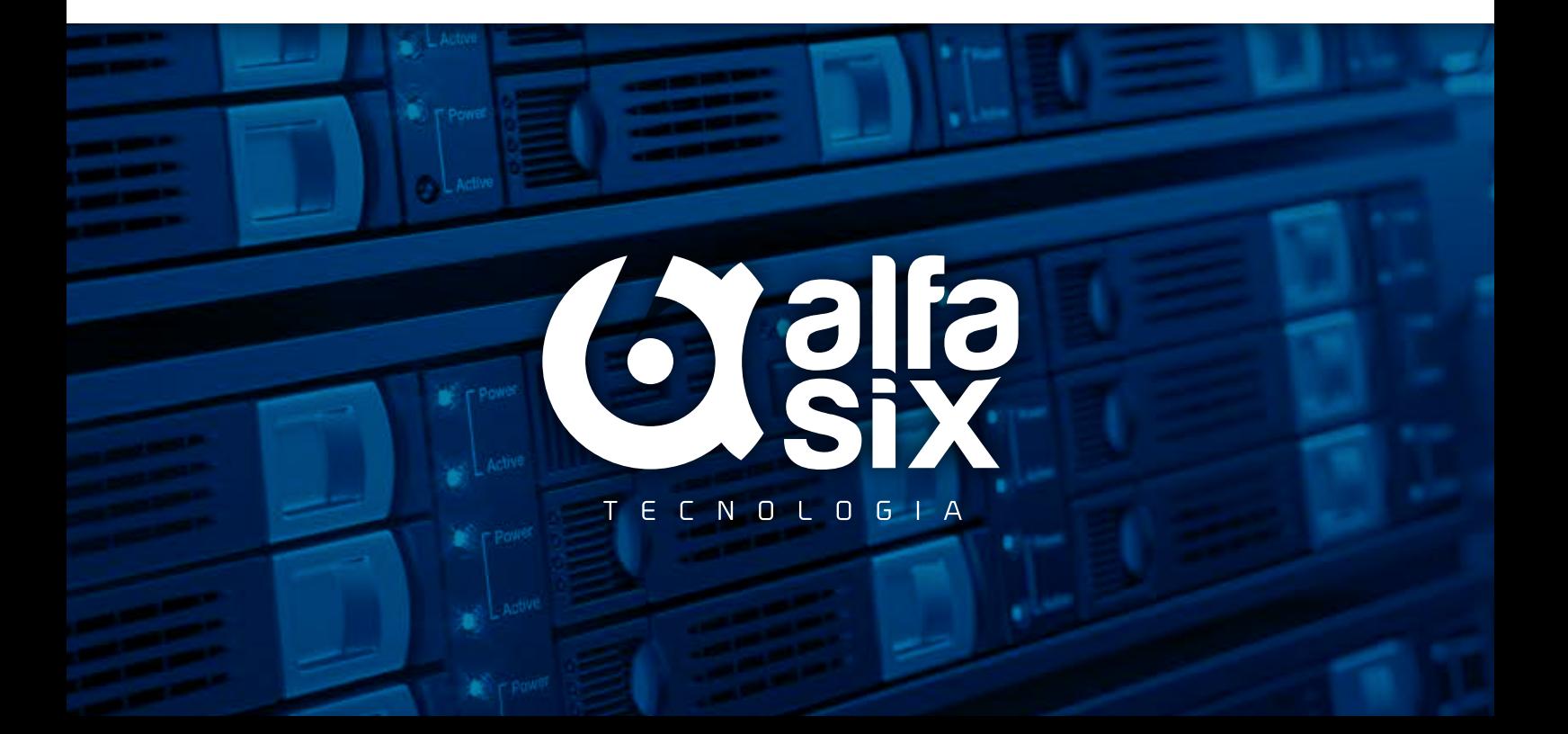

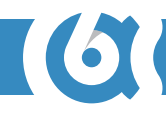

#### **HARDWARE**

O hardware do VideoLogger é baseado na plataforma PC do fabricante HP modelo DL 320e Gen 8 conforme figura abaixo.

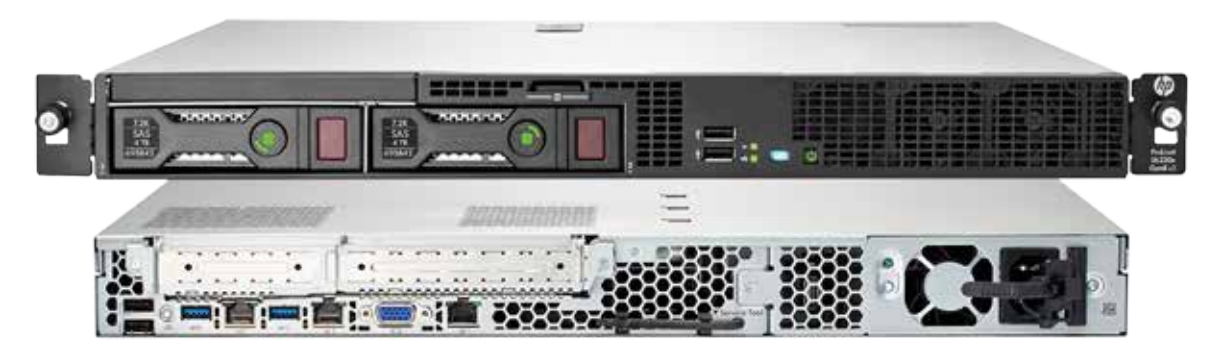

#### **Características**

- · Processador Intel Xeon E3-1220v2 3.1 GHz/4C
- · Memória 4 GB DDR3 UDIMM memory
- · Embedded HP B120i Storage Controller
- · 2 portas 1GbE ports
- · 2 PCIe slots
- · 250 W power supply
- · 500 GB HDD (NHP SATA)

#### **FUNCIONALIDADES NO PAINEL FRONTAL**

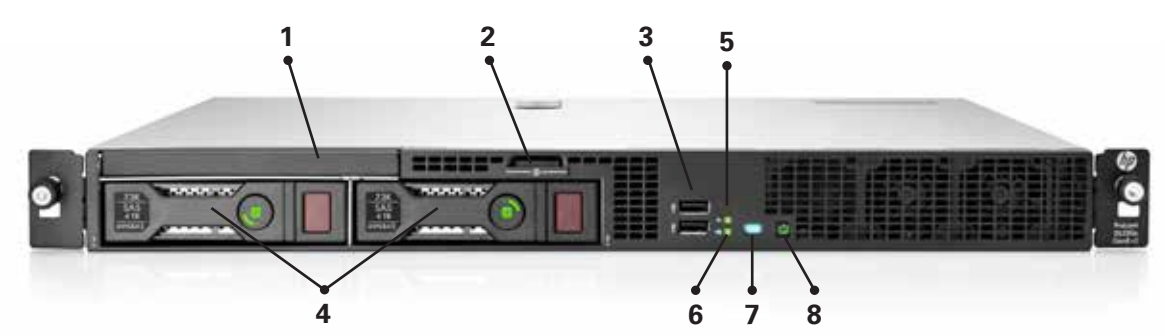

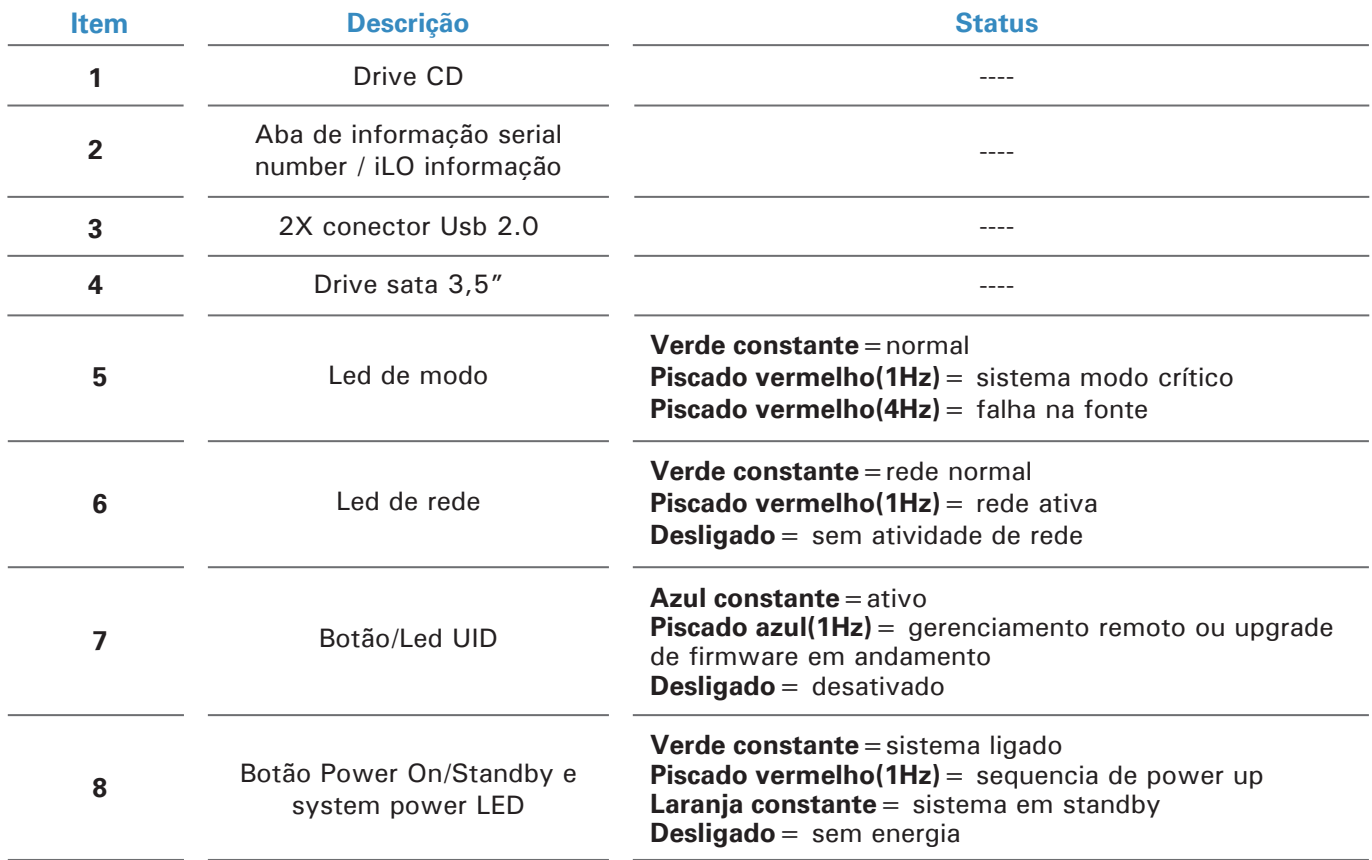

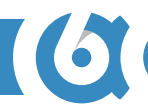

# **FUNCIONALIDADES DOS LEDS NA GAVETA DO HD**

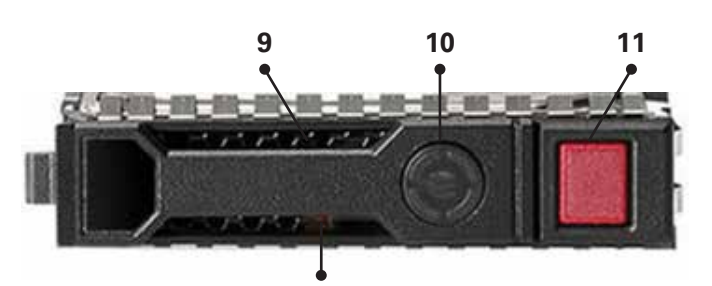

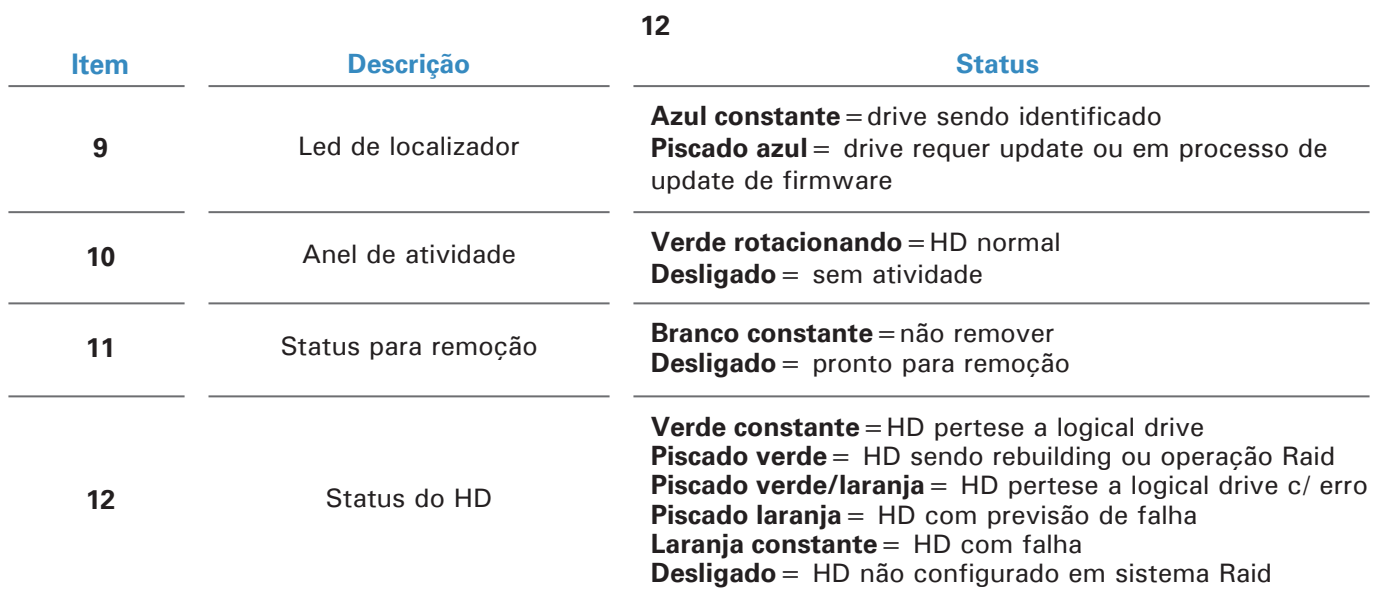

## **FUNCIONALIDADES NO PAINEL TRASEIRO**

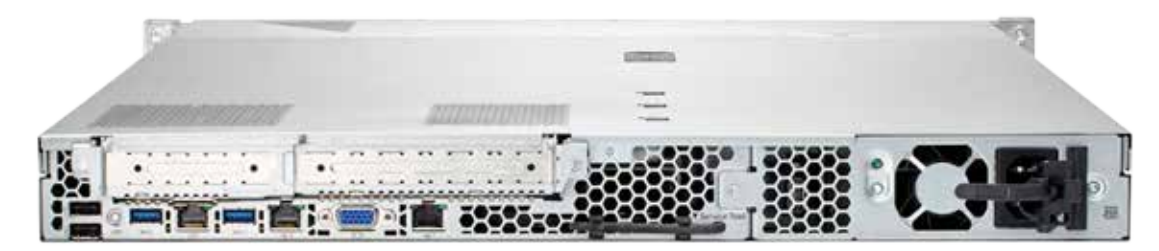

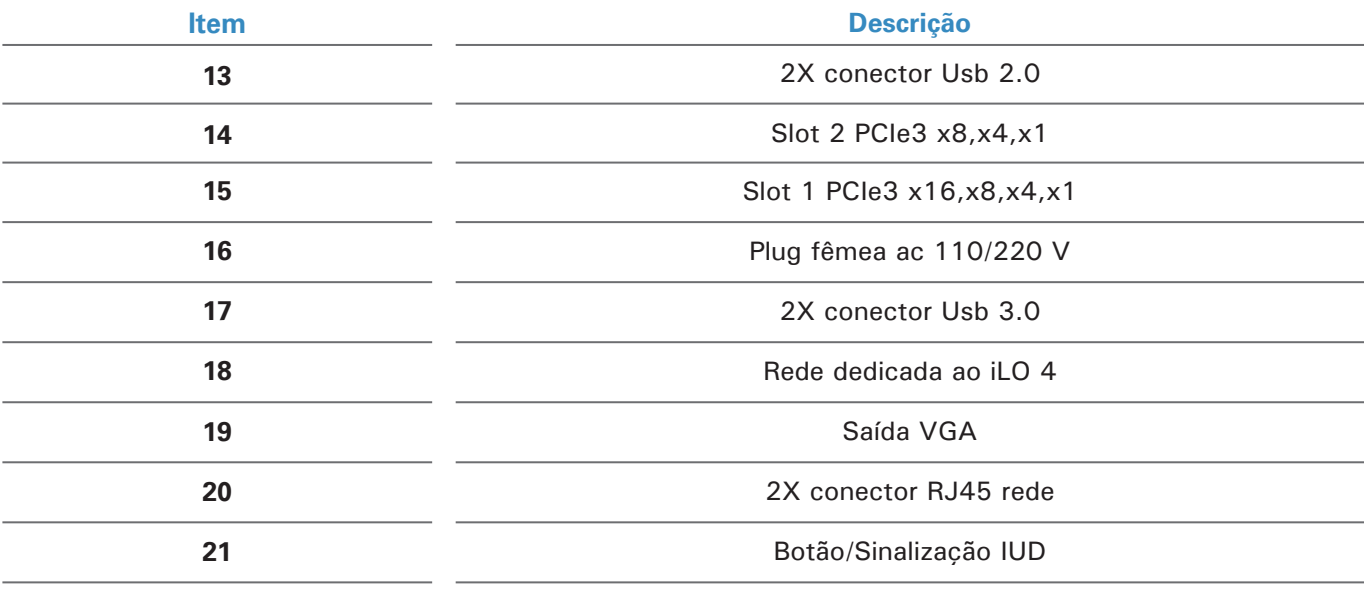

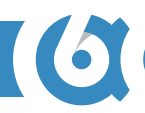

## **TRAVA DA CONEXÃO DO PLUG AC**

Para o correto travamento do cabo de AC, instale como a figura abaixo.

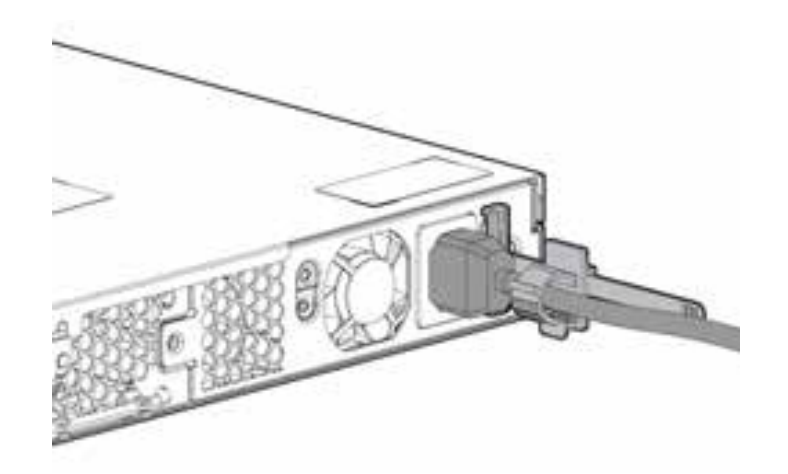

#### **SOFTWARE**

#### **Operação**

O software do sistema VideoLogger não precisa de software instalada no PC de controle somente um navegador web compatível com HTML5.

Os navegadores compatíveis são:

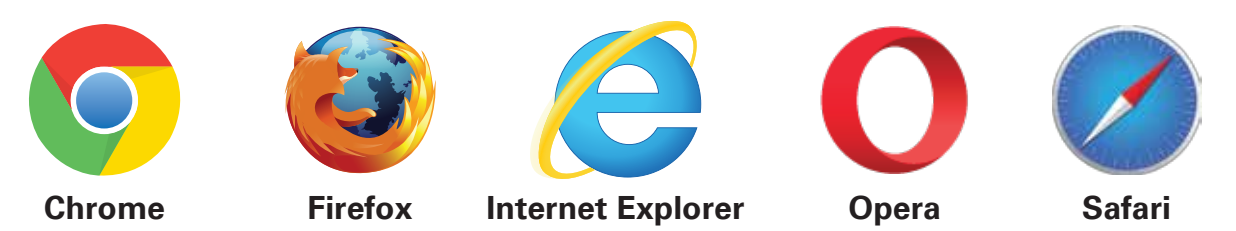

Digite o IP ou nome do servidor na barra de procura de seu navegador (entre em contato com o administrador de rede para obter essa informação).

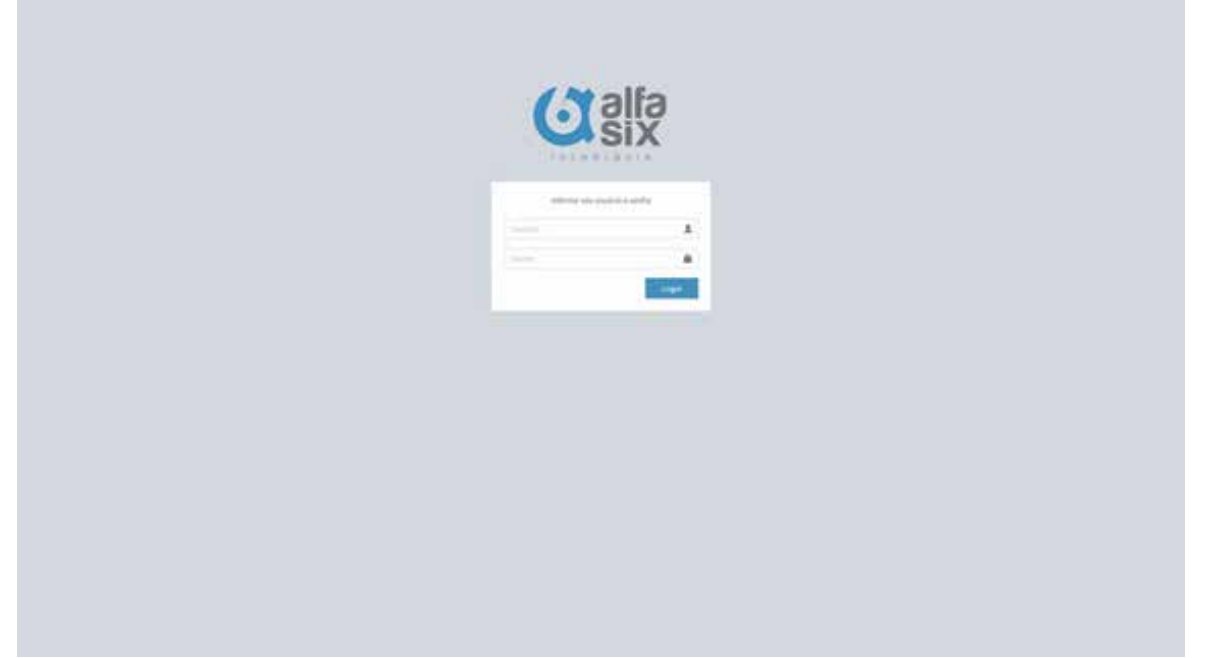

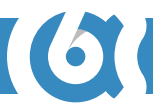

O sistema possui 3 tipos de usuários

**Jornalista** - acesso somente a visualização, sem possibilidade de exportação ou configuração do sistema.

**Operador** - acesso somente a visualização e exportação sem acesso configuração do sistema

**Manutenção** - acesso completo

### **DESCRITIVO DAS FUNÇÕES**

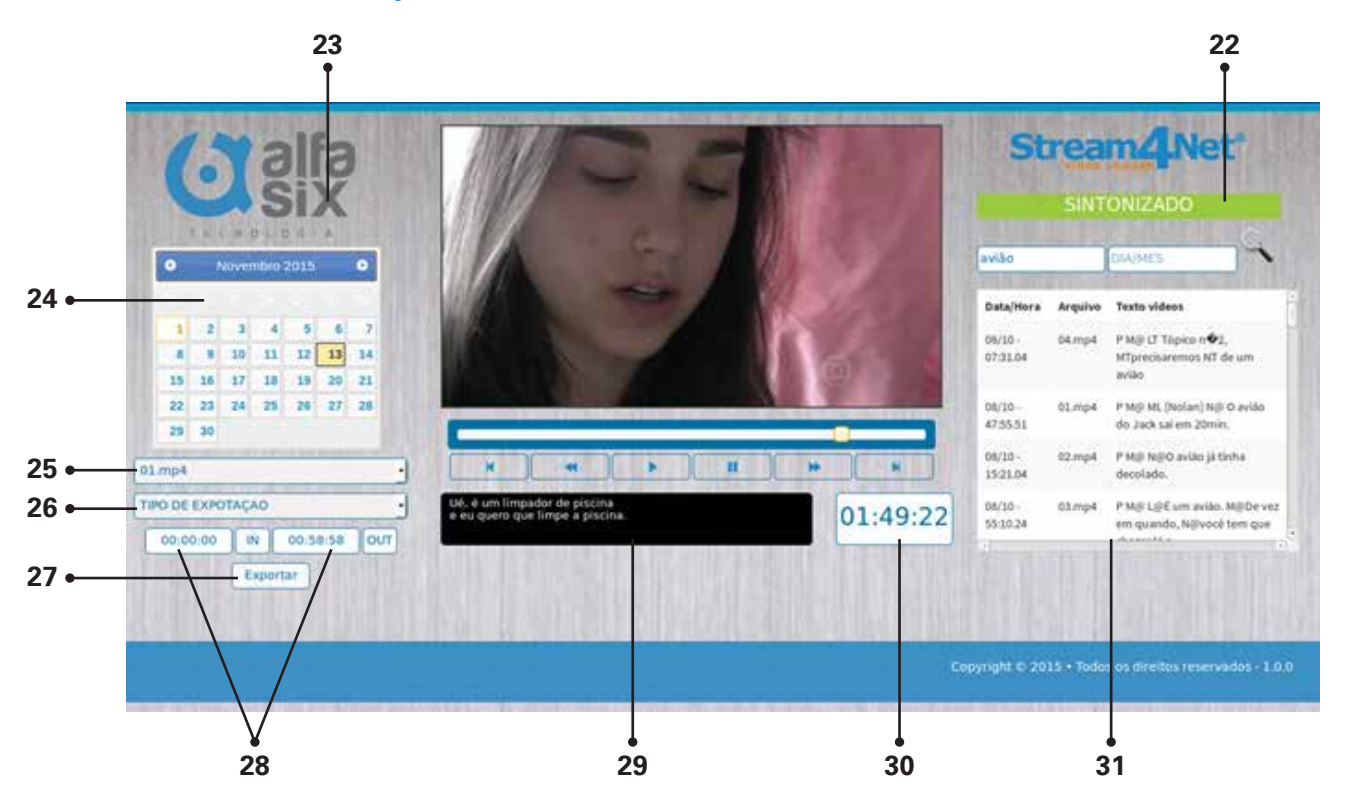

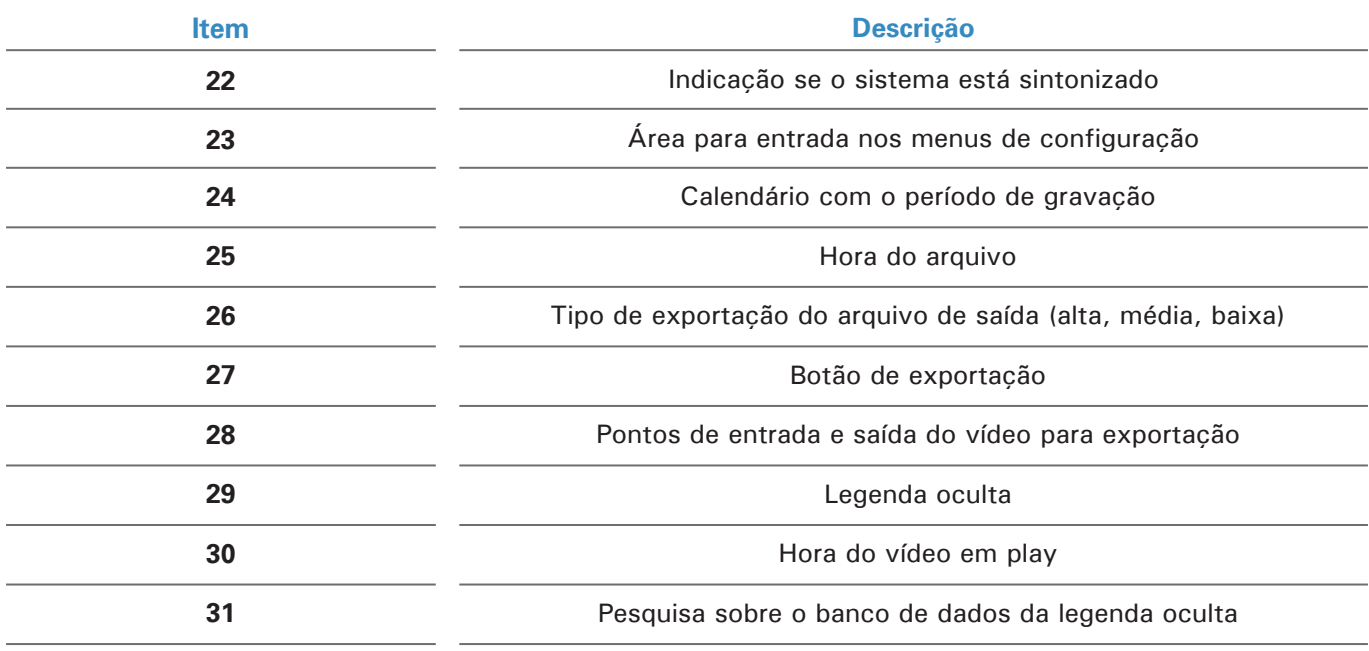

# Manual Stream4Net VideoLogger

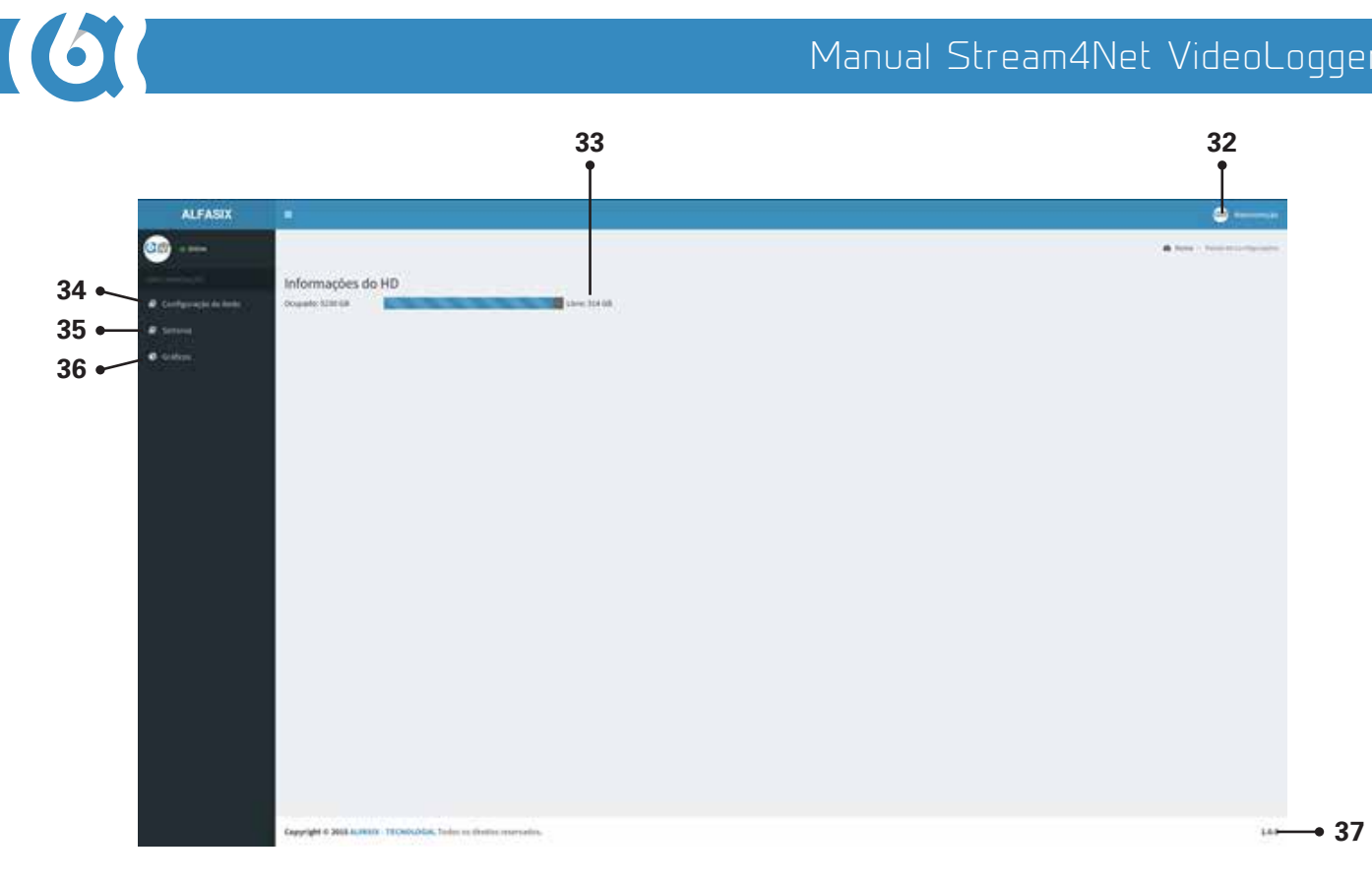

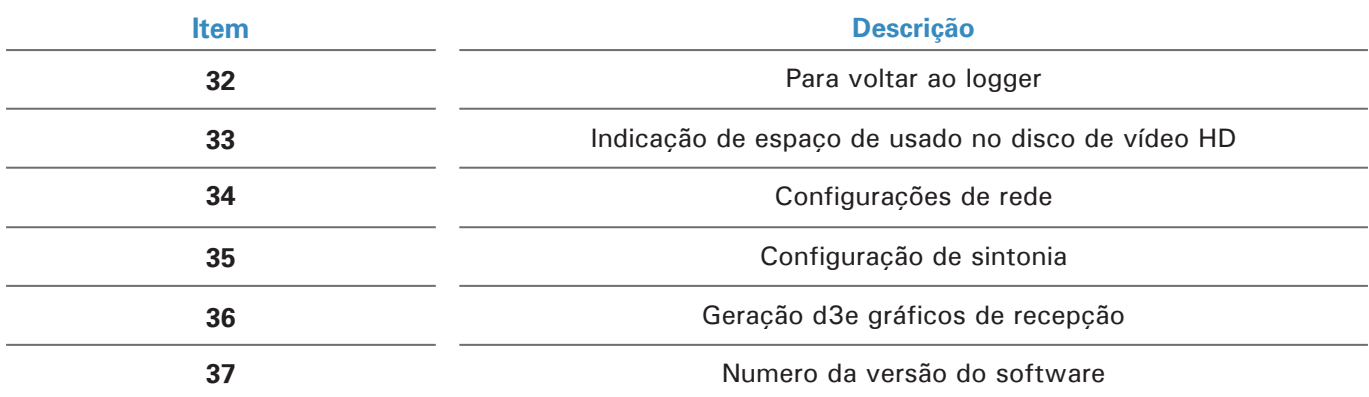

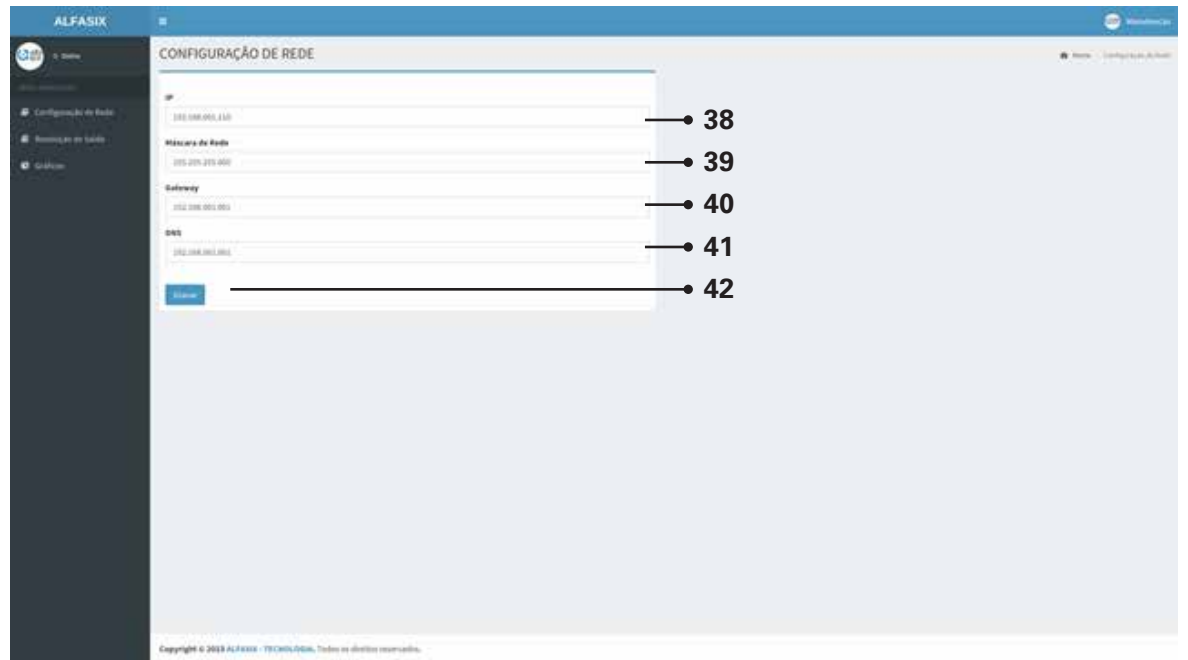

# Manual Stream4Net VideoLogger

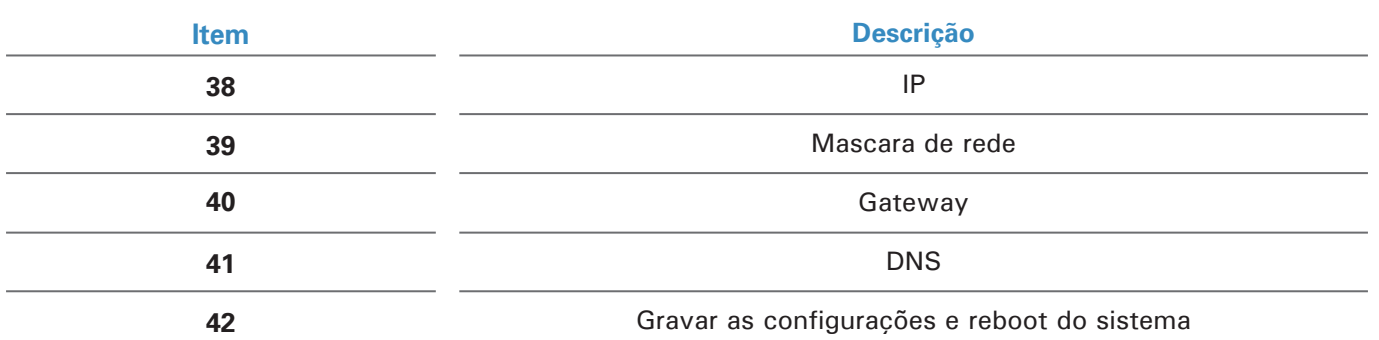

 $\overline{6}$ 

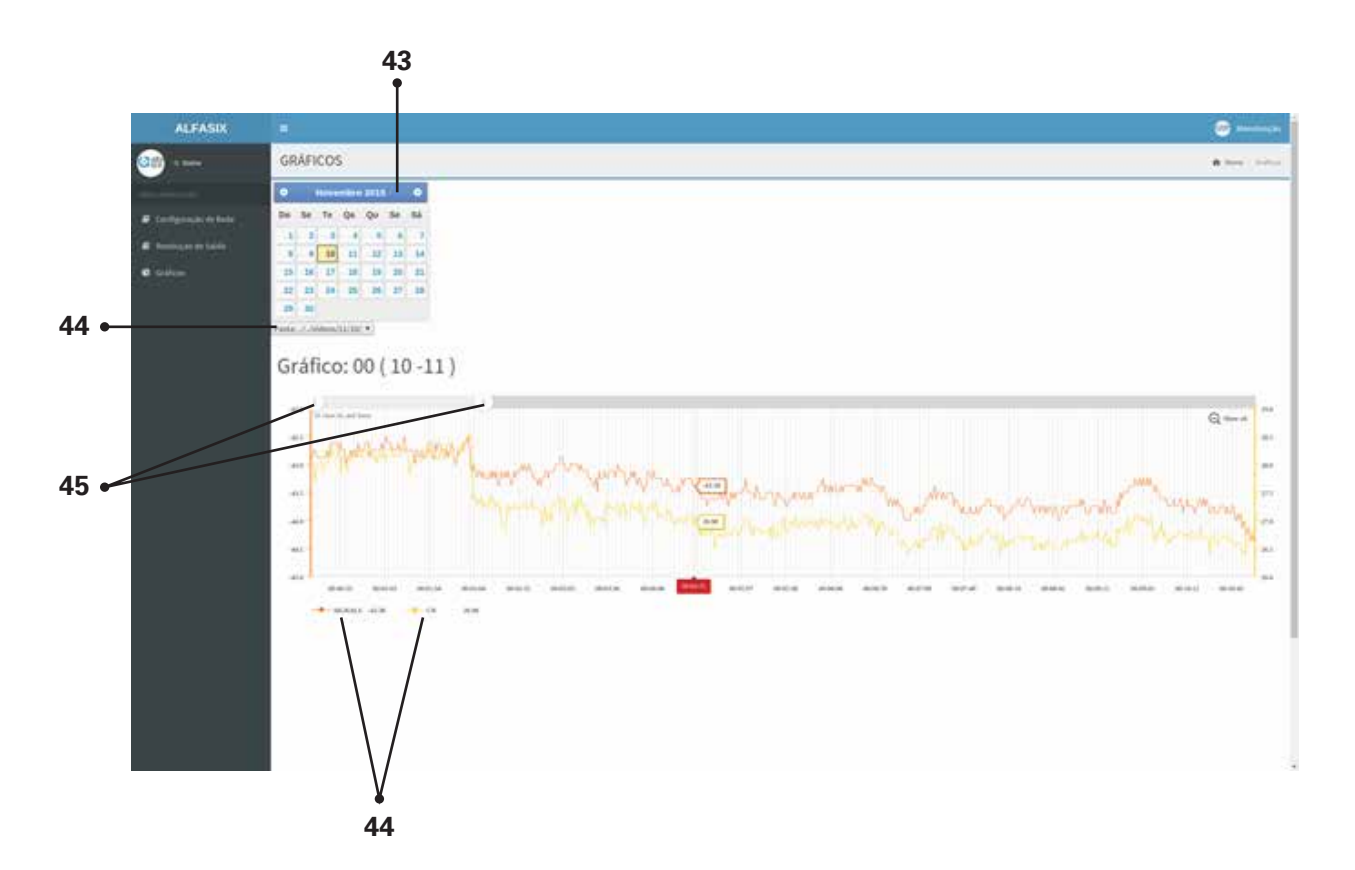

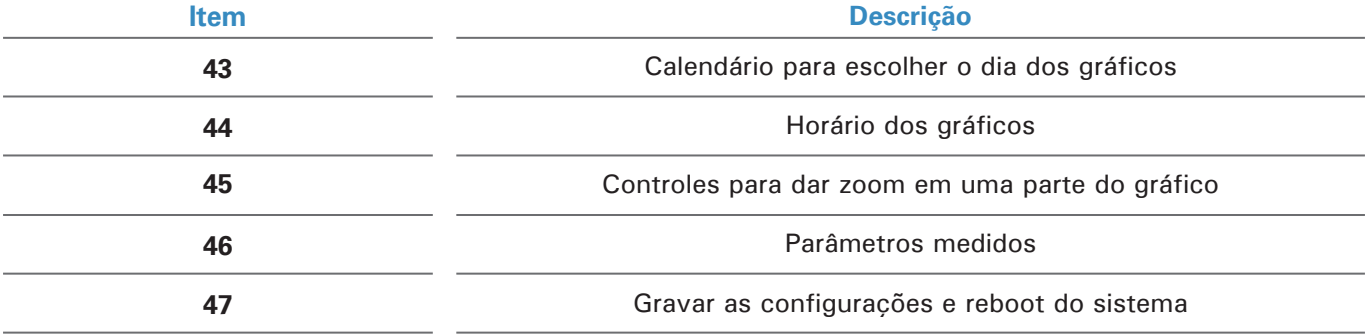

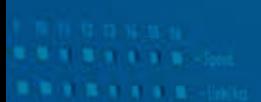

# SERVIDORES DE ÁUDIO E VÍDEO PARA BROADCAST

T E C N O L O G I A

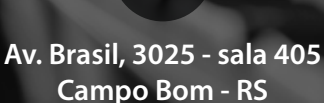

 $\bullet$ 

**contato@alfasix.com.br +55 51 3038.6080 www.alfasix.com.br**

 $\overline{\times}$ 

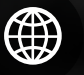